# The book was found

# Guide To: Functional Python And Comprehension Constructs

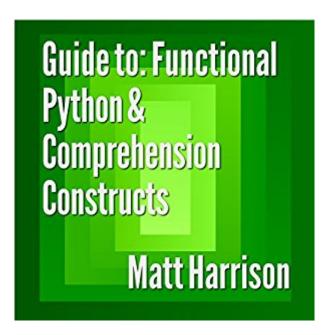

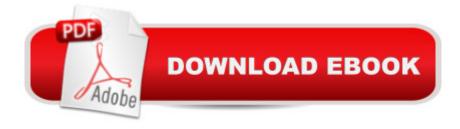

## **Synopsis**

Functional Programming and Comprehensions Functional programming is a somewhat hidden aspect of Python. Though it supports many of the functional constructs, the style is not widely adopted. On the flip side, functional programming appears to be making a resurgence because of the benefits it can provide. Comprehensions are an alternative Pythonic construct for programming in a similar manner. These are features of Python that are commonly used instead of their functional counterparts. This book covers: List comprehensions Generator expressions Set comprehensions Dict comprehensions Write Python code like the masters These constructs, while not necessary per se, allow you to be more succinct, reuse code, and think about code in a different way. You will learn: How the constructs work When to use them Real-life examples from the standard library To understand other' 'code This book covers many of these intermediate constructs that are available in Python. The book covers both Python 2 and 3. Topics include: Functional programming List comprehensions Generator expressions Set and dict comprehensions

## Book Information

Audible Audio Edition

Listening Length: 1 hour and 28 minutes

Program Type: Audiobook

Version: Unabridged

Publisher: Matt Harrison

Audible.com Release Date: June 19, 2015

Language: English

**ASIN: B010105NAQ** 

Best Sellers Rank: #66 in Books > Computers & Technology > Programming > Languages &

Tools > Lisp #521 in Books > Audible Audiobooks > Nonfiction > Computers #734 in Books >

Computers & Technology > Programming > Languages & Tools > Python

#### Customer Reviews

Consider instead "Treading on Python Volume 2: Intermediate Python" which contains this booklet, along with two of Matt's other booklets.

This book is very specifically about functional programming with Python. It is not very long and it stays on topic. For me this is exactly what I was looking for and I found it very helpful. I also appreciate that the author kept it concise, I was able to digest it in an afternoon easily. This book is

good for intermediate Python programmers but I would be wary of recommending it to novices since it does not do much to set a foundation.

Let me explain - I don't exactly "hate it" but the price charges for it (8 dollars) is ridiculous! It has hardly 40 pages! and big font - you are getting at the most a dollar worth, not 8. Outrageous surcharge. NOT worth anything over 1 dollar!

If you starting with functional programming in python and need to understand the fundamentals, it's great to start. Short examples which explain the key points.

This book provides good coverage of functional programming under Python. Also covers gotchas associated with list comprensions. Well worth the money.

### Download to continue reading...

Guide to: Functional Python and Comprehension Constructs Python: Python Programming Course: Learn the Crash Course to Learning the Basics of Python (Python Programming, Python Programming Course, Python Beginners Course) Python: Python Programming For Beginners - The Comprehensive Guide To Python Programming: Computer Programming, Computer Language, Computer Science Python: Python Programming For Beginners - The Comprehensive Guide To Python Programming: Computer Programming, Computer Language, Computer Science (Machine Language) Maya Python for Games and Film: A Complete Reference for Maya Python and the Maya Python API Deep Learning: Recurrent Neural Networks in Python: LSTM, GRU, and more RNN machine learning architectures in Python and Theano (Machine Learning in Python) Unsupervised Deep Learning in Python: Master Data Science and Machine Learning with Modern Neural Networks written in Python and Theano (Machine Learning in Python) Deep Learning in Python Prerequisites: Master Data Science and Machine Learning with Linear Regression and Logistic Regression in Python (Machine Learning in Python) Convolutional Neural Networks in Python: Master Data Science and Machine Learning with Modern Deep Learning in Python, Theano, and TensorFlow (Machine Learning in Python) Deep Learning in Python: Master Data Science and Machine Learning with Modern Neural Networks written in Python, Theano, and TensorFlow (Machine Learning in Python) Learn Python in One Day and Learn It Well: Python for Beginners with Hands-on Project. The only book you need to start coding in Python immediately Beginning Python Programming: Learn Python Programming in 7 Days: Treading on Python, Book 1 Guide to the Evaluation of Functional Ability: How to Request, Interpret, and Apply Functional

Capacity Evaluations (American Medical Association) Wheater's Functional Histology: A Text and Colour Atlas, 6e (FUNCTIONAL HISTOLOGY (WHEATER'S)) Wheater's Functional Histology: A Text and Colour Atlas (Book with CD-ROM) (Functional Histology (Wheater's)) Python Programming Guide + SQL Guide - Learn to be an EXPERT in a DAY!: Box Set Guide (Python, C++, PHP, Swift, Os, Programming Guide) Functional Python Programming Deep Learning: Natural Language Processing in Python with Word2Vec: Word2Vec and Word Embeddings in Python and Theano (Deep Learning and Natural Language Processing Book 1) Deep Learning: Natural Language Processing in Python with GLoVe: From Word2Vec to GLoVe in Python and Theano (Deep Learning and Natural Language Processing) Python for Everybody: Exploring Data in Python 3

**Dmca**